Git Push Command Example
>>>CLICK HERE<<<

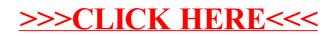